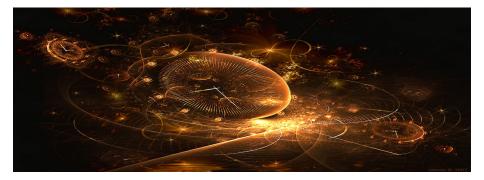

## Introduction to Scientific Computing

(Lecture 11: Overview)

Bojana Rosić

Institute of Scientific Computing

February 8, 2017

・ロト ・西ト ・ヨト ・ヨ

### What we have learned?

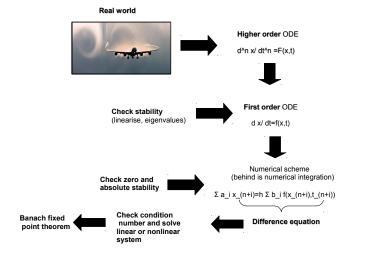

### CONDITION NUMBER

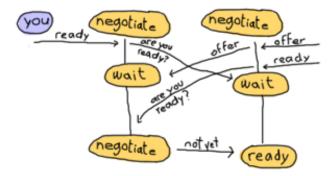

http://learnyousomeerlang.com/

## Condition number

This number predicts the relative error in output y if the relative error in input x is known. Or better to say represents sensitivity of the output on perturbations of input data.

$$k(x) := \frac{\partial f}{\partial x}(\mathbf{x}) \frac{x}{f(\mathbf{x})}$$
$$\epsilon_y = \frac{\Delta y}{y} = k(x)\epsilon_x = k(x)\frac{\Delta x}{x}$$

Example: substruction is ill-conditioned operation, e.g.

$$\frac{1}{x_1-x_2}, \quad x_1 \approx x_2$$

#### DIFFERENCE AND DIFFERENTIAL EQUATIONS

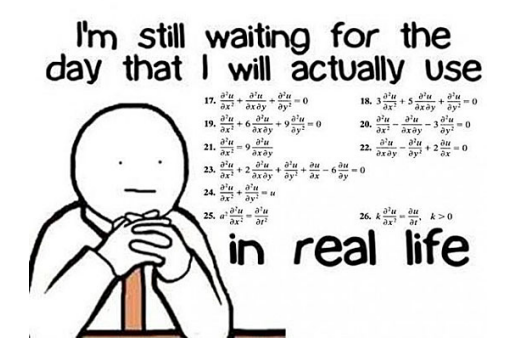

## Difference vs. Differential equations

| Discrete system     | Continuous system       |
|---------------------|-------------------------|
| Difference          | Differential            |
| $x_{n+1}-x_n=2h^2n$ | $\frac{dx}{dt} = 2t$    |
|                     | Discretise in time      |
|                     | $x_{n+1} - x_n = 2h^2n$ |

Differential equations become difference when we apply numerical integration (time discretisation)!

# Homogeneous equations (zero rhs)

| Difference         | Differential         |
|--------------------|----------------------|
| $x_{n+1}-x_n=0$    | $\frac{dx}{dt} = 0$  |
| Solution form      | Solution form        |
| $x_n = C \rho^n$   | $x(t) = C e^{ ho t}$ |
| Characteristic     | Characteristic       |
| $\rho-1=0$         | ho=0                 |
| $x_n = C(1)^n = C$ | $x = Ce^{0t} = C$    |

## Homogeneous solution wrt roots

| Difference                            | Differential                                   |  |
|---------------------------------------|------------------------------------------------|--|
| Single roots $\rho_i$                 | Single roots $ ho_i$                           |  |
| $x_n = \sum_i C_i \rho_i^n$           | $x(t) = \sum_i C_i e^{ ho_i t}$                |  |
| Double roots $\rho_1$                 | Double roots $ ho_1$                           |  |
| $x_n = C_1 \rho_1^n + n C_2 \rho_1^n$ | $x(t) = C_1 e^{\rho_1 t} + t C_2 e^{\rho_1 t}$ |  |
| Roots and eigenvalues are equal!!     |                                                |  |

### Homogeneous solution wrt roots

| Difference                                   | Differential                                            |
|----------------------------------------------|---------------------------------------------------------|
| $Complex\ \rho = \alpha \pm \beta i$         | $Complex\ \rho = \alpha \pm \beta i$                    |
| $\mu := \sqrt{\alpha^2 + \beta^2}$           | $e^{(lpha\pmeta i)t}=e^{lpha t}e^{eta it}$              |
| $\tan\phi=\beta/\alpha$                      |                                                         |
| $x_n = \mu^n (A\cos(n\phi) + iB\sin(n\phi))$ | $x = e^{\alpha t} (A \cos(\beta t) + iB \sin(\beta t))$ |
|                                              |                                                         |

Т

Note that in one case is the modulus and in another real part of the root.

### Non-homogeneous- Particular solution

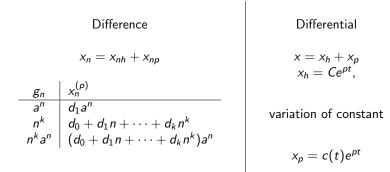

### STABILITY

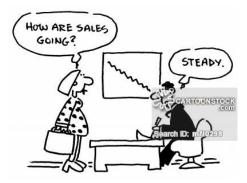

# Stability

| Difference                                                       | Differential                                        |
|------------------------------------------------------------------|-----------------------------------------------------|
| $x_{n+1} = F(x_n)$                                               | $\frac{dx}{dt} = f(x)$                              |
| $x_* = F(x_*)$                                                   | $f(x_*)=0$                                          |
| roots of charact. equation or                                    | roots of charact. equation or                       |
| $[\lambda, v] = \mathrm{eig} \ DF(x_*)$                          | $[\lambda, v] = \mathrm{eig} \ Df(x_*)$             |
| $(\lambda)^n \Rightarrow \mathrm{abs}\; (\lambda) \leq 1$ (real) | $e^{\lambda t} \Rightarrow (\lambda) \leq 0$ (real) |
| $\mathrm{abs}\;(\mu)\leq 1\;(complex)$                           | $(\mathit{Re}(\lambda)) \leq 0 \; (complex)$        |

ī.

If there is just one root equal to 1 (i.e. 0)  $\Rightarrow$  stable but not asympt.

$$(1)^n = 1, \quad e^{0t} = 1, \quad n \to \infty \quad \& \quad t \to \infty$$

If there are more roots equal to 1( i.e. 0)  $\Rightarrow$  not stable

$$c_1(1)^n + c_2 n(1)^n \to \infty, \quad c_1 e^{0t} + c_2 t e^{0t} \to \infty, \quad n \to \infty \quad \& \quad t \to \infty$$

Stability with respect to the intial conditions. Apply numerical method to the ODE

$$\dot{x} = 0$$

such as for example Euler:

$$x_{n+1}-x_n=0$$

then test stability of this difference equation.

Zero stability is important due to the process of selecting initial conditions. They are not always correct.

#### COMPUTING THE ROOTS—SOLVING SYSTEMS OF EQUATIONS

F(X) = 0

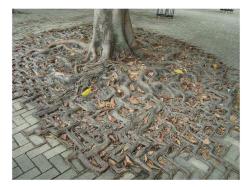

# Solving linear system of equations

System:

$$Ax = b$$

Gauss-Seidel method:

$$\mathsf{L}\mathsf{x}^{(k+1)} = \mathsf{b} - \mathsf{U}\mathsf{x}^{(k)}$$

Jacobi method:

$$\mathbf{D}\mathbf{x}^{(k+1)} = \mathbf{b} - \mathbf{R}\mathbf{x}^{(k)}$$

Successive over-relaxation (SOR) method:

$$\mathbf{x}^{(k+1)} = (\mathbf{D} + \omega \mathbf{L})^{-1} (\omega \mathbf{b} - [\omega \mathbf{U} + (\omega - 1)\mathbf{D}]\mathbf{x}^{(k)}).$$

### Fixed-point iterations

We want to solve

$$F(x) = x$$

such that

- F has fixed point (solution)
- the fixed point is unique
- can be obtained by iterative process
- **F** is also called mapping.

## Fixed-point iterations

#### Banach fixed point

Lipshitz continuity (for  $q \ge 0$ ):

$$\|\mathbf{F}(\mathbf{x}) - \mathbf{F}(\mathbf{y})\| \le q\|\mathbf{x} - \mathbf{y}\|$$

If this holds when  $0 \le q < 1$  then

- $F(x_*) = x_*$  has unique solution
- for any initial value sequence x<sub>n+1</sub> = F(x<sub>n</sub>) converges to solution x<sub>\*</sub> (this means that iterative method is convergent and gives the solution)
- speed of convergence are given by apriori and aposteriori estimates

We have studied two error estimates

• A posteriori error estimate:

$$\|\mathbf{x}_* - \mathbf{x}_n\| \leq \frac{q}{1-q} \|\mathbf{x}_n - \mathbf{x}_{n-1}\|$$

• A priori error estimate:

$$\|\mathbf{x}_* - \mathbf{x}_n\| \leq \frac{q^n}{1-q} \|\mathbf{x}_1 - \mathbf{x}_0\|.$$

### Newton method

$$F(x) = 0$$
  
 $F(x) = F(x_0) + F'(x_0)(x - x_0) + h.o.t. = 0$ 

$$\mathsf{J}(\mathsf{x})=\mathsf{F}'(\mathsf{x})$$

with elements:

Jacobian:

$$J_{ij} = \frac{\partial f_i}{\partial x_j}$$

Newton iteration:

$$\mathbf{x}_k = \mathbf{x}_{k-1} - \frac{\mathbf{F}(\mathbf{x}_{k-1})}{\mathbf{J}(x_{k-1})}$$

#### NUMERICAL INTEGRATION

$$\int_a^b f(t)dt = \dots$$

To compute the solution of integral equation one may use the fixed point iteration (also called Picard-Lindelöf iteration):

$$x^{(k+1)}(t) = x_0 + \int_{t_0}^t f(x^{(k)}(s), s) ds = F(x^{(k)}, s)$$

by starting from  $x^{(0)} = x_0$ .

### Newton-Cotes integration

Approximate function (rhs of ODE) by a polynomial

$$\int_{t_0}^T f(t) dt \approx \int_{t_0}^T P(t) dt = \int_{t_0}^T \sum_{j=0}^n a_j t_i^j dt$$

Possible polynomial approximations (global or local):

- piecewise constant interpolation (rectangle rule)
- linear interpolation (trapezoidal rule)
- quadtratic interpolation (Simpsons rule)

In Newton-Cotes formula one chooses the points  $t_i$  in which the value of function will be evaluated. This is not optimal as the result may lead to large errors. The Gauss quadrature has for a goal to vary the placements  $t_i$  such that the integration is more accurate. In general Gauss formula approximates:

$$\int_{-1}^{1} g(t) dt \approx \int_{-1}^{1} P_n(t) dt = \sum_{i=0}^{n} g(t_i) w_i, \quad w_i = \int_{-1}^{1} \ell_i(t) dt$$

in the same way as Newton-Cotes. But,  $t_i$  are unknown and have to be found. Additionally to them are also unknown the coefficients of a polynomial  $P_n(x)$ .

### NUMERICAL SCHEMES TO SOLVE ODE

$$\frac{dx}{dt} = f(x,t) \Rightarrow x(t_{n+1}) = \dots$$

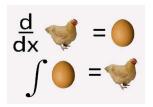

### Multistep methods

Numerical methods for solving ODE

$$\dot{x}=f(x,t)$$

can be classified as

• **one step methods** : these methods use only information from one time point to compute the next

 $x_{n+1} = x_n + hf(t_n, x_n)$  requires knowledge on  $x_n$ 

 multistep methods: these methods require knowledge on more than one time point

$$x_{n+1} = x_n + h\left(rac{3}{2}f_n - rac{1}{2}f_{n-1}
ight)$$
 requires knowledge on  $x_n, x_{n-1}$ 

Linear multistep methods of the form (only linear combination of x's and f's)

$$\sum_{l=0}^{k} a_{l} x_{n+l} = h \sum_{l=0}^{k} b_{l} f(t_{n+l}, x_{n+l})$$

Constraining ourselves to one step, one obtains

- explicit Euler method  $x_{n+1} = x_n + hf(t_n, x_n)$
- implicit Euler method  $x_{n+1} = x_n + hf(t_{n+1}, x_{n+1})$
- trapezoidal rule  $x_{n+1} = x_n + \frac{h}{2}(f(t_n, x_n) + f(t_{n+1}, x_{n+1}))$
- explicit midpoint rule  $x_{n+1} = x_n + hf(t_n + \frac{h}{2}, x(t_n) + \frac{h}{2}f(t_n, x_n))$
- implicit midpoint rule  $x_{n+1} = x_n + hf(t_n + \frac{h}{2}, \frac{1}{2}(x_n + x_{n+1}))$

#### ACCURACY OF NUMERICAL SCHEMES

Copyright 1996 Randy Glasbergen. www.glasbergen.com

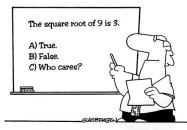

Many students actually look forward to Mr. Atwadder's math tests.

## Consistency of numerical methods for ODE

The method is said to be consistent if the local (truncation) error converges to zero when the step-size becomes arbitrarily small, i.e.

$$\lim_{h\to 0} T_h = \lim_{h\to 0} \frac{\epsilon_{loc}}{h} = 0$$

The scheme is consistent of order p if

$$\max \|\frac{\epsilon_{loc}}{h}\| \le Ch^p$$

The local error  $\epsilon_{loc}$  is the difference between the exact  $x_a(t_{n+1})$  and numerical  $x(t_{n+1})$  solutions at  $t_{n+1}$ 

$$\epsilon_{loc} = x_a(t_{n+1}) - x(t_{n+1})$$

where  $x(t_{n+1})$  is computed by a numerical scheme starting from  $x_a(t_n)$ .

### Convergence

Linear multistep method is said to be convergent if

$$\max_{t_n\in T} \|\epsilon_{glob}(t_n,h)\| \to 0, \quad h \to 0$$

and it has the order of convergence q if

$$\max_{t_n \in T} \|\epsilon_{glob}(t_n, h)\| \leq Ch^q$$

where

• the global error is

$$\epsilon_{glob} = x_a(t) - x(t)$$

- $x_a(t)$  is the exact solution of the differential equation  $\dot{x} = f(t, x)$
- x(t) is the approximate solution
- C is a constant independent of h

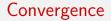

### Convergence implies consistency. Consistency does not imply convergence.

#### STABILITY OF NUMERICAL SCHEMES

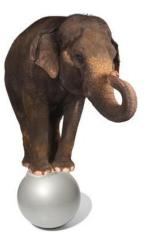

Global error is defined as:

$$\epsilon_{glob}^{n+1} = x_a(t_{n+1}) - x(t_{n+1})$$

in which  $x_a$  is analytical and x(t) full numerical solution. Having in mind that

$$x(t_{n+1}) = x(t_n) + hf(t_n, x_n) = x(t_n) + h\lambda x_n, \quad n = 0, 1, 2, ...$$

with  $\lambda$  being -1 or -100, one may write

$$\epsilon_{glob}^{n+1} = x_a(t_{n+1}) - x(t_n) - h\lambda x_n$$

## Absolute Stability

To judge if the numerical method produces desired numerical accuracy for given h > 0, one introduces the notion of absolute stability. Absolute stability is defined as a stability of numerical scheme applied on the Dahlquist problem:

$$\dot{x} = \lambda x, \quad x(0) = 1$$

whose exact solution is given by

$$x = \exp(\lambda t)$$

and depends on the value of  $\lambda$ 

$$\lim_{t \to \infty} |x(t)| = \begin{cases} 0, & \text{if } \lambda < 0 \Rightarrow \text{stable ODE} \\ 1, & \text{if } \lambda = 0 \Rightarrow \text{not considered} \\ \infty, & \text{if } \lambda > 0 \Rightarrow \text{not considered} \end{cases}$$

## Absolute Stability

The difference equation  $\sum_{j=0}^{k} a_j x_{n+j} = h \sum_{j=0}^{k} b_j f(t_{n+j}, x_{n+j})$  is stable if roots

$$\rho(\xi) - z\sigma(\xi) = 0$$

are smaller by amplitude than 1, or eventually only one of them is equal to 1. With respect to this one defines

#### Definition

The region of absolute stability for the LMM is the set of points  $z = h\lambda$  in the complex plane for which the polynomial  $\rho(\xi) - z\sigma(\xi) = 0$  satisfies the root condition.

$$\mathit{G_s}:=\{z\in\mathbb{C}\;:\;|\xi(z)|\leq 1\}$$

## Absolute Stability

The difference equation  $\sum_{j=0}^{k} a_j x_{n+j} = h \sum_{j=0}^{k} b_j f(t_{n+j}, x_{n+j})$  is stable if roots

$$\rho(\xi) - z\sigma(\xi) = 0$$

are smaller by amplitude than 1, or eventually only one of them is equal to 1. With respect to this one defines

#### Definition

The region of absolute stability for the LMM is the set of points  $z = h\lambda$  in the complex plane for which the polynomial  $\rho(\xi) - z\sigma(\xi) = 0$  satisfies the root condition.

$$\mathit{G_s}:=\{z\in\mathbb{C}\;:\;|\xi(z)|\leq 1\}$$

### Thats all folks

### "Any fool can know. The point is to understand." Albert Einstein

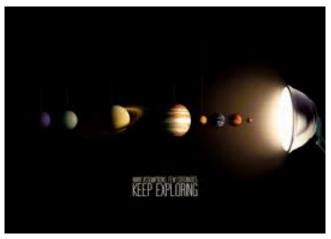

http://learnyousomeerlang.com/